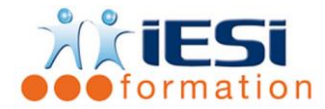

*Date de mise à jour du programme : 03/05/2021*

#### **PUBLIC :**

Toute personne souhaitant se perfectionner sur des notions précises

#### **PRE REQUIS :**

aucun

#### **OBJECTIFS :**

Participer à des ateliers avec des thématiques précises répondant à un besoin

#### **DUREE :**

Durée de chaque atelier : 3h30 (possibilité d'en choisir plusieurs) Lieu d'animation : dans nos locaux à Mérignies ou sur site client

#### **METHODES :**

Toutes les méthodes pédagogiques sont utilisées (Affirmative, Interrogative, Démonstrative et Applicative) pour mettre en place une interaction avec les participants et favoriser l'assimilation des notions.

## **VALIDATION :**

QCM de validation finale

## **TYPE D'ACTION :**

Acquisition et entretien de connaissances – Formation Initiation

## **PROGRAMME :**

# *LISTE DES ATELIERS :*

## **WORD :**

- Gestion d'un courrier simple : saisie, les 4 règles de base, mise en forme de paragraphes, puces simples, ….
- $\Box$  Gestion des courriers avancées : utilisation des sabliers, taquets de tabulation, encart transparent d'une enveloppe, …
- Gestion des différentes insertions : images, tableaux, graphiques, ...
- Gestion des outils gain de temps : F4, pinceau, la touche contrôle, quickparts, ...
- Gestion d'un publipostage simple à lettre et un à étiquettes
- Gestion d'un publipostage avec des règles (si...alors....sinon...)

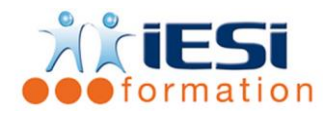

# **EXCEL**

- Gestion d'un tableau simple : saisie, formule de calcul, somme, moyenne, min, max et mise en forme
- $\Box$  Gestion des fonctions avancées : nb, nbval, nb.vide, recherchev, ...
- Gestion des fonctions conditionnelles : nb.si, somme.si, moyenne.si, si simples, imbrication de si
- Création d'une base de données avec les validations de données (liste déroulante, message de saisie, message d'erreur), utilisation des outils simples (trier et filtrer)
- $\Box$  Gestion d'une base de données (trier filtrer) et les tableaux croisés dynamiques simples
- $\Box$  Gestion des tableaux croisés dynamiques simples et avancées

# **POWERPOINT**

- $\Box$  Gestion des contenus : tableaux, texte avec puces, images, graphiques, smartart (organigramme), …
- $\Box$  Gestion des animations : transitions et animations de contenus
- $\Box$  Gestion des masques de diapositives avec la création d'une conception incluant la charte graphique de l'entreprises
- $\Box$  Gestions des astuces : lien hypertexte, boutons d'action, des raccourcis clavier ...

# *Toutes les notions seront appréhendées à travers des cas pratiques avec la possibilité de les appliquer sur vos fichiers professionnels durant la dernière journée de formation.*

QCM

- QCM complété par les stagiaires
- Correction apportée en groupe

Remplissage de l'enquête de satisfaction

## **Modalités de déroulement et moyens pédagogiques :**

- Evaluation au préalable des participants
- Formation en présentiel avec un formateur expert sur site client ou dans nos locaux (mentionné sur la convention)
- Un pc par participant (si besoin maximum 6 personnes)
- Fiches techniques numérisées transmises à chaque participant